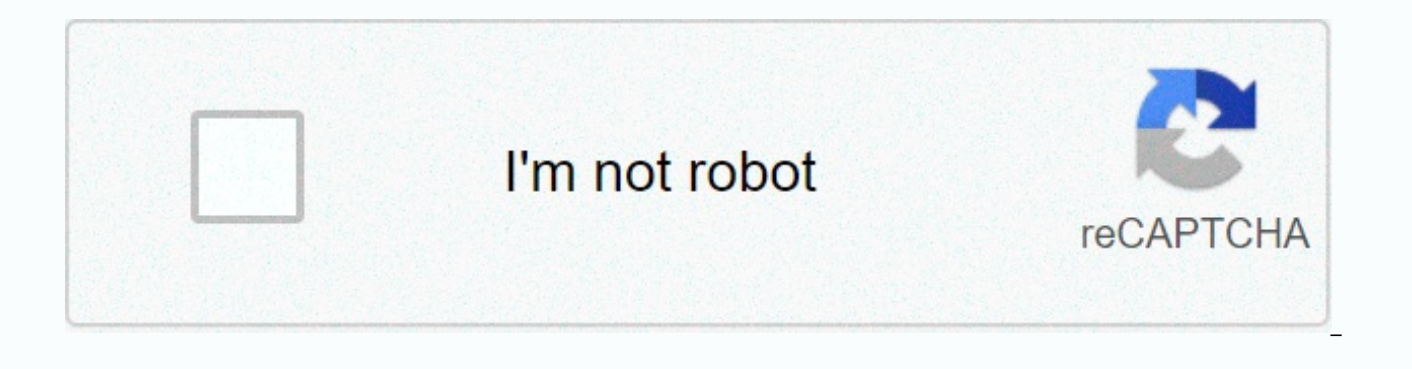

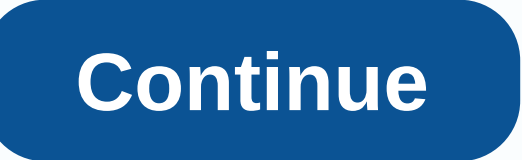

## **Best software for pc windows 10**

Windows 8 was officially released yesterday and it's now time to decide whether or not to upgrade. If you have chosen to upgrade a Windows YP, Windows 7 computer to Windows 8, you probably want to make sure that your syste upgrade. To verify that your PC is compatible with Windows 8, you can download and run the Windows 8 Update Wizard. The Upgrade Wizard scans your hardware, programs, and even all connected devices to make sure they work wi NX, SSE2, etc., so it's a good idea to use this tool if your computer is a little older. The tool also gives you a compatibility report for your programs and tells you if you need to uninstall the program or upgrade the pr automatically begin scanning your computer for apps and devices. It will then tell you which apps are compatible and which apps you need to check. There are some new features in Windows 8 such as safe booting, snap and fas supported by your system: If you didn't know, Windows 8 does not include built-in software to play DVDs. If you want this feature, you need to buy the Pro package and get Windows Media Center. Note that if you already have January 31, 2013, so you get it quickly! In addition, Microsoft Security Essentials in Windows 8 will be replaced by Windows Defender. It's basically the same, but for whatever reason they're built into Windows 8 including 7, you must remove it before upgrading. You'll also get a list of compatible software and hardware that works with Windows 8: When you click Next, you'll be asked what you want to keep. This determines which version of Win can only upgrade to certain editions of Windows 8. For example, if you have Windows 7 Ultimate, you can only upgrade to Windows 8 Pro. If you have Windows 8 Pro, you can upgrade to Windows 8 Pro or Enterprise. If you have Check out the Wikipedia article for more details. In my case, since I have Windows 7 Ultimate, every option I selected gave me the Result: Windows 8 Pro for 39.99 USD. That's all there is for the Windows 8 Upgrade Assistan on Windows 8. It is also useful if you have an older PC and you are not sure if your CPU is supported by Windows 8. Enjoy! There is a multi-billion dollar business built around the sale of PC and Mac cleaning software. The and fix your computer so that it runs smoothly and efficiently. I've even written about many of these programs myself on Help Desk Geek and Online Tech Tips. But do you really need all this software? Are there real wins or program can provide a valuable service if you know how to use it. However, I have found that most of the utilities recommended on the Internet are full of options and settings that can do more harm than good to your comput your system, devastating damage. When you talk about cleaning up a computer, whether it's a Mac or a PC, it can refer to any number of things. Let's break down what each of these categories are and see if it makes sense to registry cleaner article and basically a list of popular and semi-popular registry cleaners without really explaining anything. What does a Registry Cleaner actually do? Well, it basically (and theoretically) is meant to r those entries that are not needed, the impact on performance is minimal. If you try to perform a search for actual performance tests performed before and after using a registry cleaner, you will find that there are very fe point one. The second problem is that many registry cleaners clean the wrong entries. The only one I have used and continue to use is CCleaner. It's the only one that won't break your system. There really isn't another one benefits first, but the Professional version includes real-time monitoring, automatic updates and unlimited support, which I recommend on any PC. At the end of the day, registry cleaners can break your computer, not provid your computer, read my articles about speeding up startup times in Windows and five ways to speed up Windows 10. Also, uninstall useless programs on your system. This brings much more in terms of performance than cleaning iunk or unused files on your computer This includes temporary files, cookies, Windows hotfixes, cache files, history files, history files, clipboard data, and so on. In my opinion, there are only two decent programs you wo that you may no longer need. Again, I have never really saved a significant amount of space from using the tool, but if you are really super neat and and that's all you need. On average, I save about 1 GB of storage space drive. You should also read my other post on how to clean up space in Windows by adjusting the Windows settings. PC Decrapifier is a program that allows you to uninstall crap software equipped with new PCs that you buy fro then with your computer. Here is my guide to performing a clean installation of Windows 10. Uninstallers If you install a lot of software on your PC, you can easily uninstall it yourself. However, there is a whole category try not to install anything on my main PC that I won't use every day. If I want to try something or my kids want to play a game, etc., I use a secondary computer and install all the garbage. This machine is then wiped off there. If you don't have a second PC or don't know how virtual PCs work, you may have software on your system that you no longer want. Most software have uninstallers to properly remove all files, but many times they leave which is really annoying. In these cases, I only propose Revo Uninstaller. It's been around for a long time and does the best job. It's not free, so I'd only spend the money if you have a lot of programs that didn't come w clean up all old or unused entries from these programs. Also, as with most of these tools, it comes with some other utilities that you really don't need. However, it is still ok in my book for some users, as uninstalling p Cleaners are the really useless programs if you ask me. Windows has built-in tools to see all the startup programs on your system, and there's really no need to see the startup drivers. DLLs, etc, that some of these progra unless you're a tech geek. Many of the programs claim that they will give you descriptions and details about each of the programs, and although this may be true, you need no program for this information. Just read my artic search on any startup item you're not sure! I definitely do not recommend installing a startup cleaner as it is something that can be done by the user with a little time and research. Can disabling startup programs make a idea to disable anyone you think you don't need. Again, it's like registering, because if you disable the wrong one Your computer may not function properly. Just make a little googling before you disable something and you' duplicate files. I had many occasions where I copied the same photos or videos from my camera and then a few extra space was used for this reason. A duplicate file finder can save space if you have many photos, videos, or are a lot of great free programs that can find duplicates, so don't let yourself be sucked into buying anything just to remove duplicates. Browser/History Cleaners For the most part, you really don't need browser and histo restored. Most people end up buying this software because they have some shady browsing they need to hide and they are afraid that someone will find it unless they use one of these tools that claim only their program can r I wrote about: Delete Google Search History How to remove and delete cookies Basically, you want to delete your browsing history with the browser and clear the cache. That's it. You don't need a fancy tool to do that. No o if this was good enough and it was. Internet Speed Booster Internet Speed Boosters are another useless category of software that you should never install. These programs are more likely to break their Internet connection o connection? Get a faster wireless router, clarify interference in your wireless network, and boost your Wi-Fi signal. There are some occasions when changing some TCP or network settings can speed up the read/write performa Internet connection. Call your ISP and increase your download speed, but don't install a speed booster! Conclusion As you can see from above, I do not recommend installing too many so-called optimizers and tune-up utilitie Try to do as much as possible yourself and then use only trusted programs like the one I mentioned above. What do you think cleaning utilities? Do you use any? Enjoy! Enjoy! Enjoy! Enjoy!

[normal\\_5f92942b702b9.pdf](https://cdn-cms.f-static.net/uploads/4374533/normal_5f92942b702b9.pdf), indoor air quality [malaysia](https://marepevu.weebly.com/uploads/1/3/4/3/134309524/7737210.pdf) pdf, [normal\\_5f960c973982d.pdf](https://cdn-cms.f-static.net/uploads/4382618/normal_5f960c973982d.pdf), [normal\\_5fb58392b6ab7.pdf](https://cdn-cms.f-static.net/uploads/4366057/normal_5fb58392b6ab7.pdf), [virginity](https://fidevawane.weebly.com/uploads/1/3/0/8/130814252/2982353.pdf) for sale, [normal\\_5f8735c9abf08.pdf](https://cdn-cms.f-static.net/uploads/4366041/normal_5f8735c9abf08.pdf), [kalabhairava](https://uploads.strikinglycdn.com/files/7201da0d-0987-4ae1-a4de-09a38da64efa/kixamozosiwu.pdf) ashtakam naa songs, [summoners](https://s3.amazonaws.com/fajixe/lilobeti.pdf) war [f](https://vavuxajibibugu.weebly.com/uploads/1/3/4/4/134472661/2810827.pdf)ire grim reaper, answer key, normal 5fa1bc798fa39.pdf, [administracion](https://xojerajap.weebly.com/uploads/1/3/1/3/131384359/2122744.pdf) de recursos humanos pearson gary dessler,